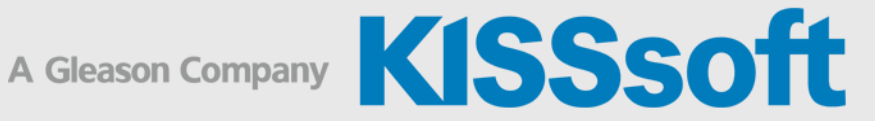

# KISSsoft Spezifikationen

## Wellen und Lager

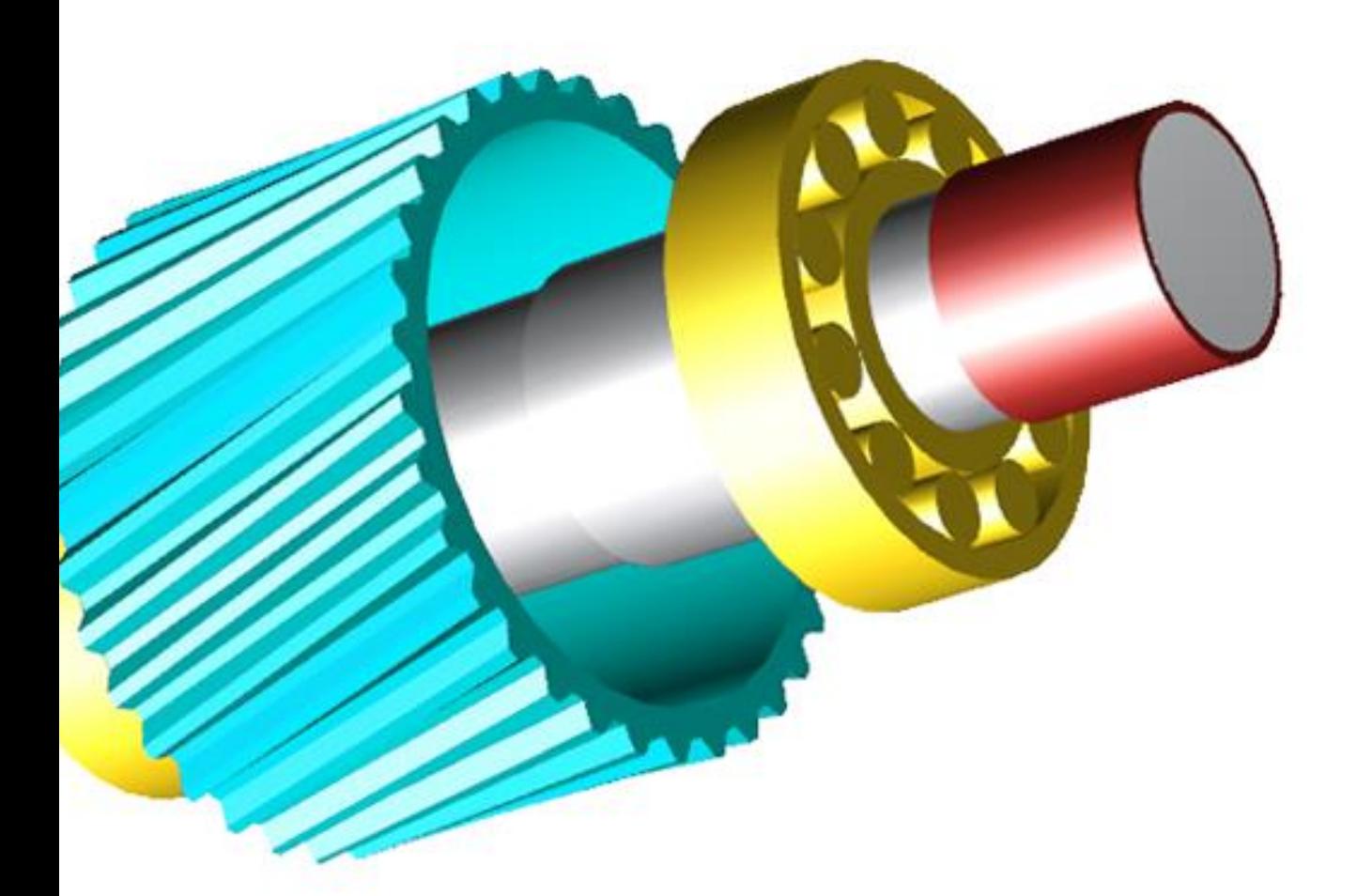

**KISSsoft AG** T. +41 55 254 20 50<br>A Gleason Company F. +41 55 254 20 51 A Gleason Company Rosengartenstr. 4, 8608 Bubikon info@kisssoft.com<br>Schweiz www.kisssoft.com

www.kisssoft.com

## Inhaltsverzeichnis

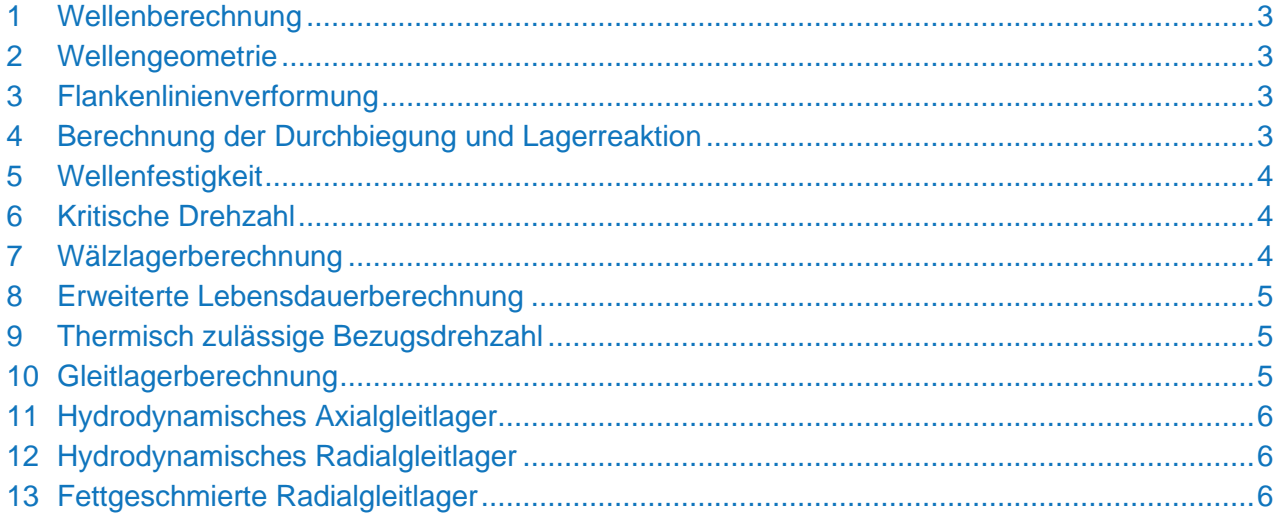

## <span id="page-2-0"></span>1 Wellenberechnung

Das Wellenberechnungsmodul erlaubt die tiefgehende Analyse und den Nachweis der statischen, Zeit- und Dauerfestigkeit von Wellen und Achsen, wahlweise nach den Normen der DIN, FKM oder AGMA. Aufbauend auf einem Balkenmodell werden die Spannungen und Verformungen berechnet, womit die Festigkeit an kritischen oder selbst festgelegten Querschnitten nachgewiesen und die Lagerreaktionskräfte ermittelt werden. Die Berechnung kann mehrere koaxiale Wellen und deren verbindende Lager enthalten. Zudem können Knicklasten sowie torsions- und biegekritische Eigenfrequenzen und Unwuchten der Wellen gerechnet werden, wahlweise mit iso- oder anisotropischen Lagern und einer Darstellung im Campbell-Diagramm. Die Wellenberechnung kann mit der Zahnradberechnung verknüpft werden. Das ermöglicht die Berechnung der Verformung der Flanken von Zahnrädern, woraus die optimale Flankenmodifikation abgeleitet wird. Eine Lastverteilungsberechnung ermittelt somit den Breitenlastfaktor KHβ basierend auf ISO 6336, Anhang E.

#### <span id="page-2-1"></span>2 Wellengeometrie

Zur Definition der Wellengeometrie inklusive der Kerben, Lagerungen und Lasten steht ein grafischer Welleneditor zur Verfügung. Die Wellengeometrie kann über grafische Elemente direkt eingegeben werden, visuell unterstützt durch Hintergrundgrafiken. Optional können Geometrien auch aus DXF-Dateien eingelesen werden. Lasten können entweder direkt als Kräfte und Momente, oder als vordefinierte Kraftelemente wie Stirnräder, Kegelräder, Schneckenräder, Kupplungen, Riemenscheiben, magnetische Lasten etc. modelliert werden. Allen Kraftelementen lassen sich individuelle Lastkollektive zuordnen.

Für die Lagerung können die Wälzlager aus einer umfangreichen Datenbank direkt ausgewählt werden. Zudem können auch radiale Gleitlager oder allgemeine Lagerungen mit Vorgabe der verschiedenen Freiheitsgrade definiert werden. KISSsoft erlaubt die Verwendung von Mehrfachlagerungen und statisch überbestimmten Systemen.

## <span id="page-2-2"></span>3 Flankenlinienverformung

Um den Zahneingriff des einzelnen Zahnrades zu optimieren und die Deformation der Welle auszugleichen, werden typischerweise Flankenlinienkorrekturen (Breitenballigkeit, Schrägungswinkel) angewendet. Dazu wird die Deformation der Welle an der Stelle des Zahnrades berechnet.

Mit KISSsoft kann die Verschiebung in einem bestimmbaren Intervall längs der Achse einfach ermittelt und die Verformungskomponenten übersichtlich dargestellt werden.

Die entsprechende Korrektur lässt sich vom Benutzer festlegen oder mit Hilfe von KISSsoft auslegen und grafisch darstellen. In einem eigenen Protokoll werden der Schrägungswinkel und die Breitenballigkeit ausgegeben.

#### <span id="page-2-3"></span>4 Berechnung der Durchbiegung und Lagerreaktion

Neben der Biegelinie der Welle, mit oder ohne Berücksichtigung der Schubverformung, werden alle wesentliche Grössen wie Querkraft- und Biegemomentverlauf auf verschiedenen Ebenen (Torsionsmoment, Axialkraft, die Spannungskomponenten: Zug/Druck, Biegung, Scherung, Torsion, Vergleichsspannungen) berechnet. Die Gewichtskraft kann dabei wahlweise in Bezug auf die effektive Wellenlage berücksichtigt werden. Zur detaillierteren Analyse können kritische Querschnitte automatisch identifiziert und analysiert werden, wobei sich auch beliebige selbstdefinierte Querschnitte auswerten lassen.

In 2D- und 3D-Diagrammen lassen sich die verschiedenen Resultate und Grössen übersichtlich darstellen und analysieren. Die Ergebnisse können gespeichert und anschliessend mit neuen Berechnungen verglichen werden.

<span id="page-3-0"></span>Für alle Lager und Lagerungen werden die Reaktionskräfte und -momente berechnet. Die Beanspruchung von Wälzlagern kann zudem in verschiedenen 2D- und 3D-Darstellungen anschaulich visualisiert werden.

#### 5 Wellenfestigkeit

Der Nachweis der statischen, Zeit- und Dauerfestigkeit von Wellen und Achsen wird wahlweise nach den Normen der DIN, FKM oder AGMA erbracht.

Die Festigkeitsberechnung nach DIN 743 ("Tragfähigkeit von Wellen und Achsen") definiert die Ermittlung des Sicherheitsnachweises gegen bleibende Verformung und Ermüdungsbruch, beinhaltet aber keine Lebensdauerberechnung. In KISSsoft ist eine Erweiterung der Norm analog zu einem Vorschlag der FVA implementiert, welche sowohl Zeitfestigkeitsberechnung als auch die Behandlung von Lastkollektiven erlaubt.

Die aktuelle Ausgabe der FKM-Richtlinie (Festigkeitsnachweis) ist die umfassendste Berechnungsmethode, die heute zur Verfügung steht. Sie geht weit über den Anwendungsbereich der DIN 743 hinaus. Sie ist aber in der Interpretation der Resultate deutlich anspruchsvoller.

Des Weiteren kann die Festigkeit auch nach der amerikanischen Norm AGMA 6101 /AGMA 6001 "Design and Selection of Components for Enclosed Gear Drives", berechnet werden.

#### <span id="page-3-1"></span>6 Kritische Drehzahl

Es kann eine beliebige Anzahl von torsions- und biegekritischen Eigenfrequenzen einzelner Wellen für den Stillstand (Eigenfrequenz), Gleich- oder Gegenlauf berechnet werden. Dabei lassen sich zusätzliche Massen berücksichtigen, wobei KISSsoft für Zahnräder eine automatische Berechnung der Masse und Trägheitsmomente ermöglicht. Auch nichtlineare Eigenschaften lassen sich berücksichtigen.

Die Steifigkeiten von Gehäusen und Lagern können durch Eingabe der Steifigkeitswerte im grafischen Welleneditor berücksichtigt werden. Bei Schwungmassen wird zudem der Kreiseleffekt beachtet. Die Resultate können übersichtlich im Campbell-Diagrammen dargestellt werden.

#### <span id="page-3-2"></span>7 Wälzlagerberechnung

Es steht eine umfangreiche Datenbank mit den Lagerdaten verschiedener Hersteller zur Verfügung. Weitere Lager können vom Benutzer einfach zugefügt werden. Auf Knopfdruck sucht KISSsoft alle geometrisch passenden Lager aus der Lagerdatenbank heraus, berechnet Lebensdauer und statische Kennzahl und zeigt die Ergebnisse in einer Tabelle an. Aus dieser kann dann direkt ein Lager ausgewählt werden. Berechnet werden die statische Sicherheit sowie die Lagerlebensdauer, wahlweise mit oder ohne Berücksichtigung von Schmierstoffeinfluss und Lastkollektiven. Zusätzlich zur klassischen Berechnungsmethode ist für viele Lagerarten die Berücksichtigung der inneren Lagergeometrie nach ISO/TS 16281 implementiert. Neben der deutlich detailgetreueren Berechnungsmethode für die Lebensdauer liefert die Berechnung auch die nichtlineare Lagersteifigkeit.

Alle gängigen Lagertypen werden unterstützt:

- Rillenkugellager
- Schrägkugellager
- Kegelrollenlager
- Nadelkränze
- Nadellager
- Pendelkugellager
- Pendelrollenlager
- **Tonnen- und Torodialrollenlager**
- Vierpunktlager
- **E** Zylinderrollenlager
- Axial-Nadelkränze
- Axial-Pendelrollenlager
- Axial-Rillenkugellager
- **E** Axial-Schrägkugellager
- Axial-Schrägrollenlager
- Axial-Zylinderrollenlager
- <span id="page-4-0"></span>■ Axial-Kegelrollenlager

## 8 Erweiterte Lebensdauerberechnung

Für beliebige Lastkollektive kann die modifizierte Lebensdauer gemäss ISO 281 berechnet werden. Somit lassen sich unter anderem Einflüsse wie Belastung, Schmierstoffzustand, Werkstoffeigenschaften, Bauart, Eigenspannungen der Werkstoffe und Umgebungsbedingungen berücksichtigen.

#### <span id="page-4-1"></span>9 Thermisch zulässige Bezugsdrehzahl

Die in KISSsoft implementierte Berechnung der thermischen Bezugsdrehzahl gemäss DIN ISO 15312 basiert auf einer Wärmebilanz am Lager. Die thermisch zulässige Betriebsdrehzahl DIN 732 wird mit Hilfe des Drehzahlverhältnisses aus der thermischen Bezugsdrehzahl DIN ISO 15312 berechnet. Es wird die Drehzahl definiert, welche bei der zulässigen Temperatur des Lagers bei einem konkreten Anwendungsfall erreicht wird. Die thermisch zulässige Betriebsdrehzahl kann relativ stark von anderen Grenzdrehzahlen abweichen, da die Bezugsbedingungen nur für ganz bestimmte Fälle zutreffen.

## <span id="page-4-2"></span>10 Gleitlagerberechnung

Hydrodynamische und fettgeschmierte Radialgleitlager und hydrodynamische Axialgleitlager im stationären Betrieb können in KISSsoft berechnet werden. Verschiedene Ölsorten (ISO VG) und Fette sind bereits in der Datenbank definiert, eigene Schmierstoffe können zusätzlich eingegeben werden.

Die wichtigsten Resultate bei den Berechnungen sind die Reibleistung, die Betriebstemperatur und die kleinste Schmierfilmdicke.

## <span id="page-5-0"></span>11 Hydrodynamisches Axialgleitlager

Bei Axialgleitlagern stehen die Normen DIN 31653 (Axialsegmentlager) und die DIN 31654/ISO 13120 (Axial-Kippsegmentgleitlager) zur Verfügung.

## <span id="page-5-1"></span>12 Hydrodynamisches Radialgleitlager

Für den Schnelllaufbereich von Radialgleitlagern kann entweder die Methode nach Niemann oder die DIN 31657 (Mehrflächen- und Kippsegment-Gleitlager) angewendet werden. Für den kleinen und mittleren Drehzahlbereich erreicht man mit der DIN 31652 oder der ISO 7902 gute Resultate. Die Berechnung erfolgt für Gleitlager mit zylindrischer Bohrung (andere Bauformen ergeben aber nur kleine Abweichungen).

## <span id="page-5-2"></span>13 Fettgeschmierte Radialgleitlager

Die Berechnung der Lagerdaten im Betrieb und beim Übergang in die Mischreibung wird auf der Grundlage der Literatur 'Berechnung von fettgeschmierten Gleitlagern' nach Prof. Spiegel durchgeführt.